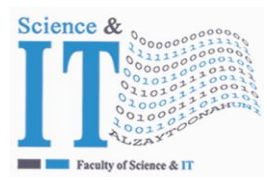

**Al-Zaytoonah University of Jordan كلية كلية العلوم و تكنولوجيا المعلومات Faculty of Science & Information Technology**

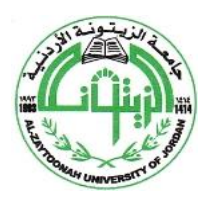

" عراقة وجودة" "Tradition and Quality"

#### **Detailed Course Description - Course Plan Development and Updating Procedures/ Computer Science \ Computer Science Department QF01/0408-3.0E**

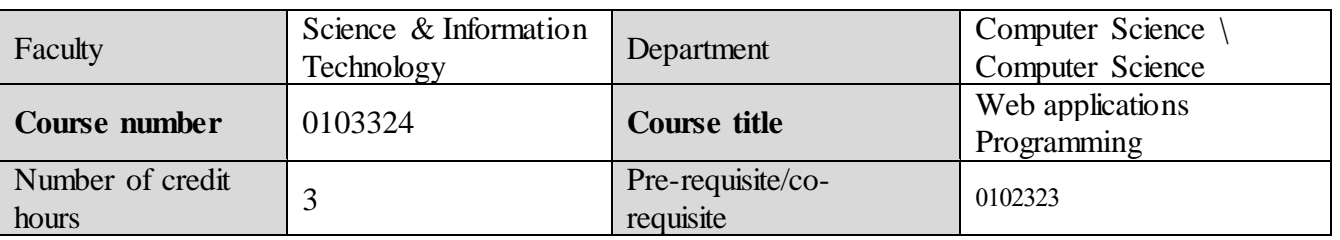

#### **Brief course description**

This course describes different tools for designing a web application and focusing mainly on Dreamweaver and PHP scripts. Thus, this course is basically divided into two partitions namely PHP and Dreamweaver. The PHP describes variables, arrays structures, main functions defined on arrays PHP statements such as if, for, while, do while, etc. In addition, it demonstrates how to create forms on the client, submitting the data to a server, uploading and image to the server. It also describes cookies and how they are created. The other part describes Dreamweaver. This part describes how to create local site, local server, creating the forms, adding controls (such as textfield, radiobuttons, checkboxes, etc., checking the entered values using the spry-validation control, defining patterns, inserting images and image map, creating and connecting database (MySQL) from inside Dreamweaver.

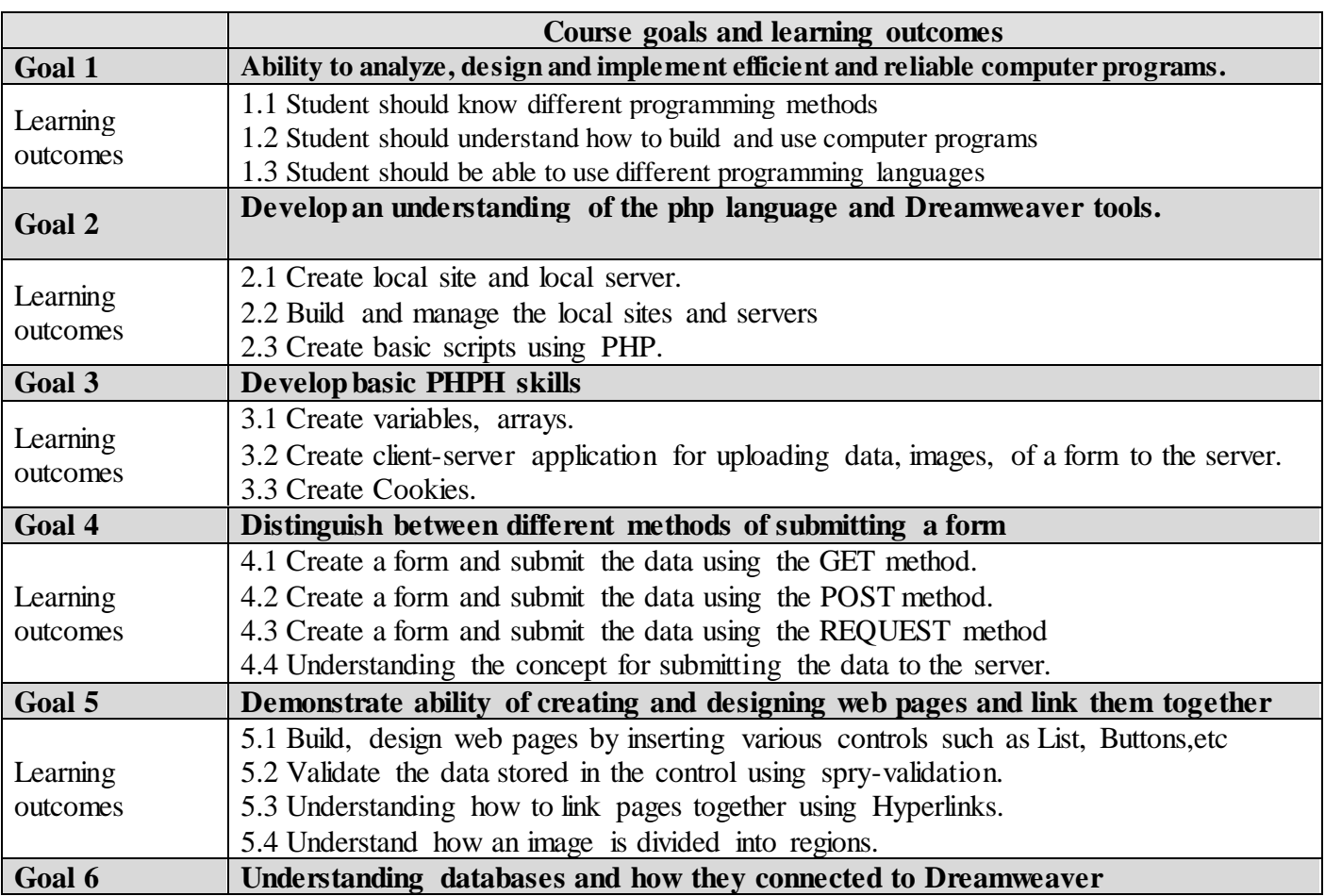

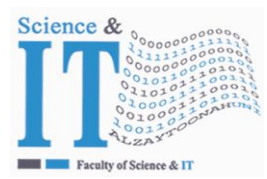

**Al-Zaytoonah University of Jordan كلية كلية العلوم و تكنولوجيا المعلومات Faculty of Science & Information Technology**

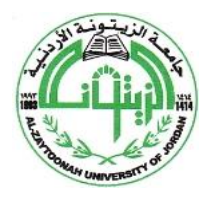

" عراقة وجودة" "Tradition and Quality"

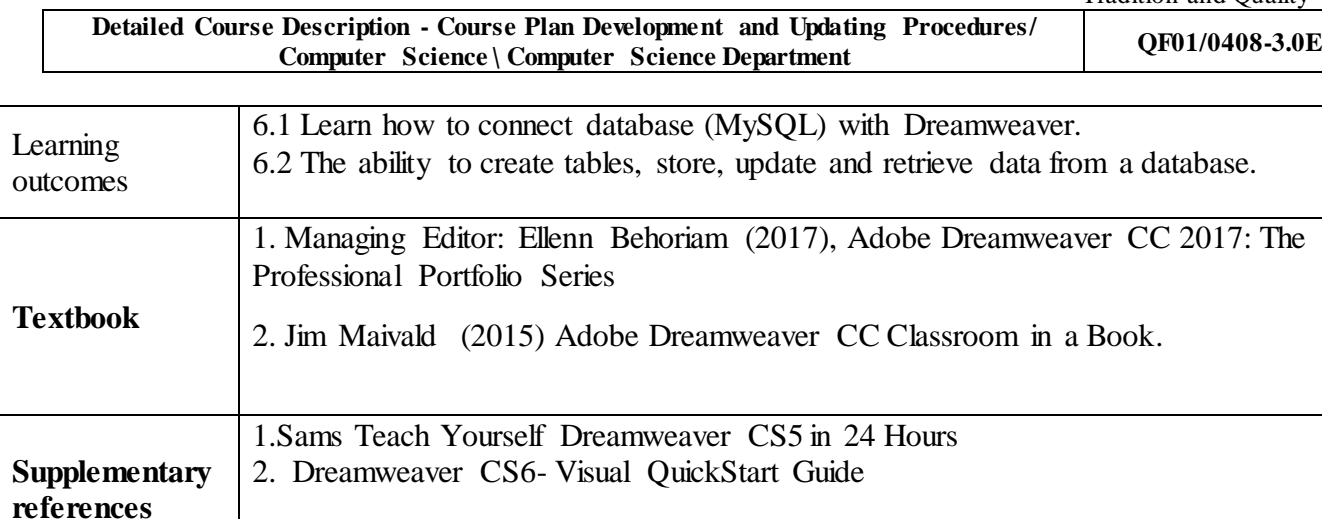

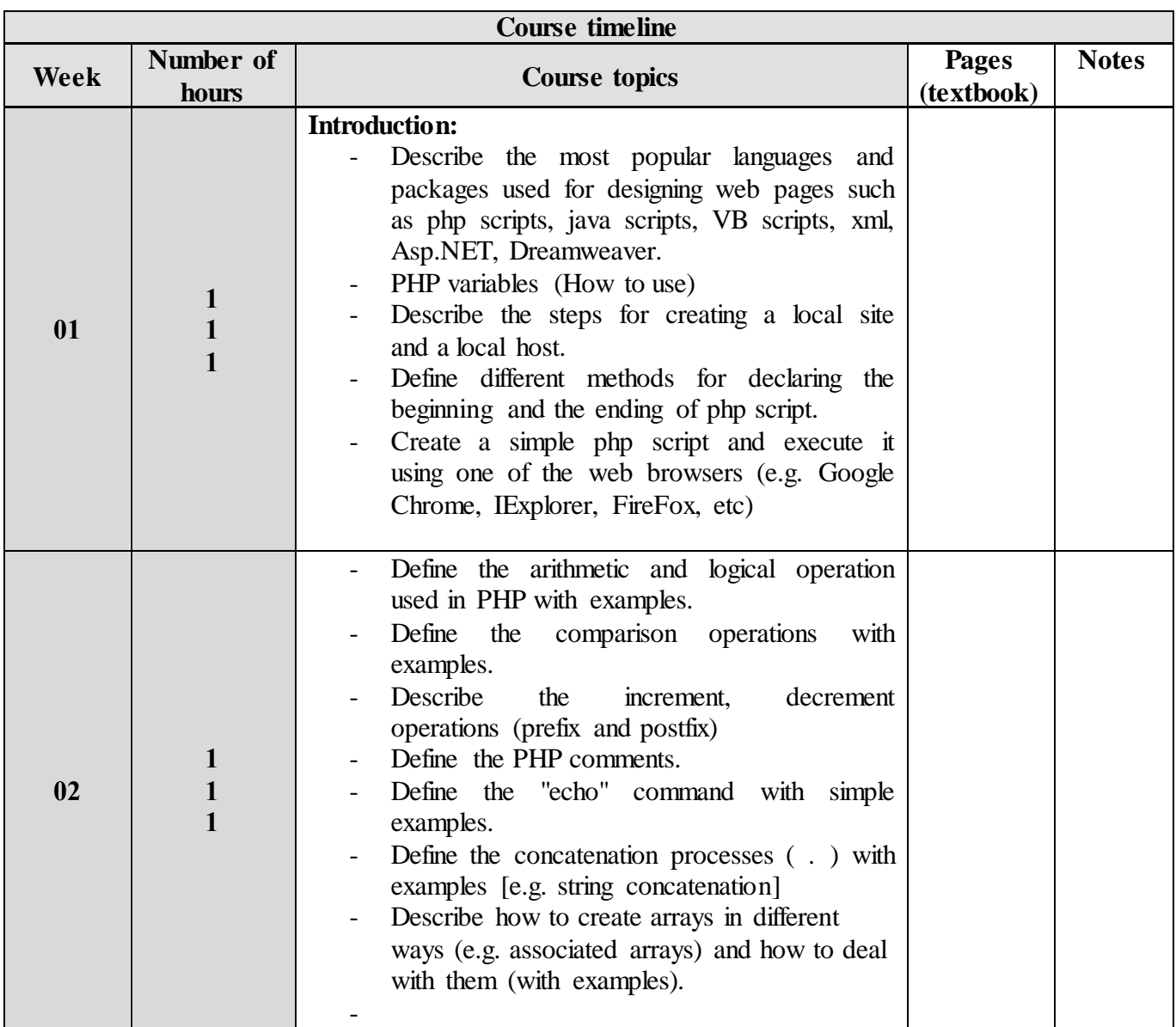

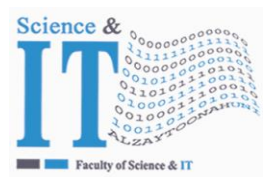

 $\Gamma$ 

# **جـامعـة الـزيتـونــــة األردنيــة**

**Al-Zaytoonah University of Jordan كلية كلية العلوم و تكنولوجيا المعلومات Faculty of Science & Information Technology**

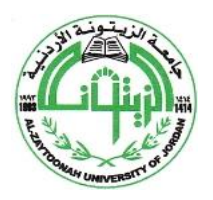

" عراقة وجودة" "Tradition and Quality"

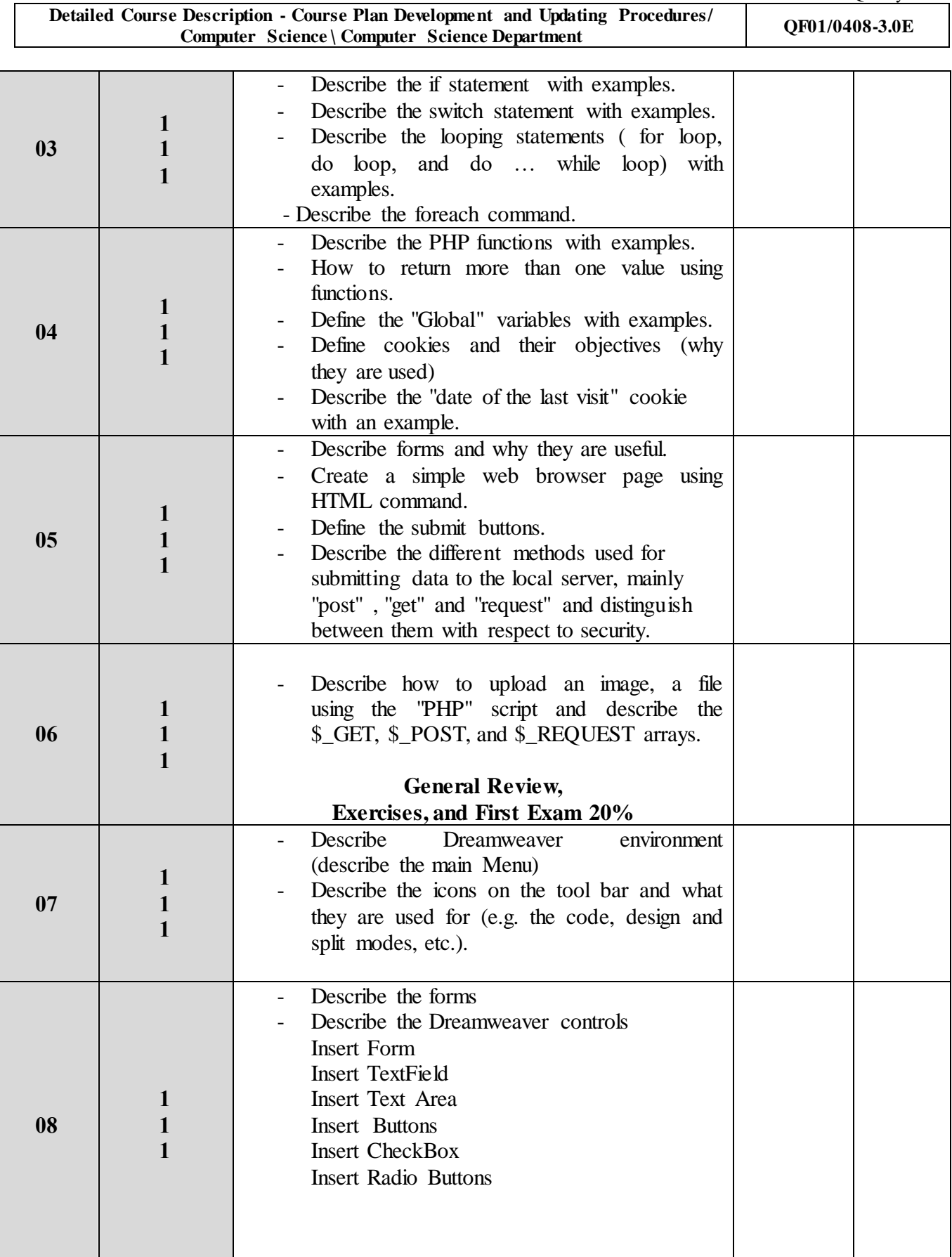

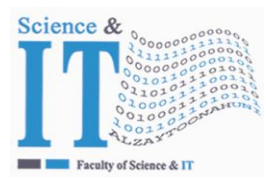

**Al-Zaytoonah University of Jordan كلية كلية العلوم و تكنولوجيا المعلومات Faculty of Science & Information Technology**

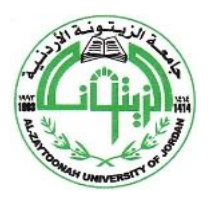

" عراقة وجودة" "Tradition and Quality"

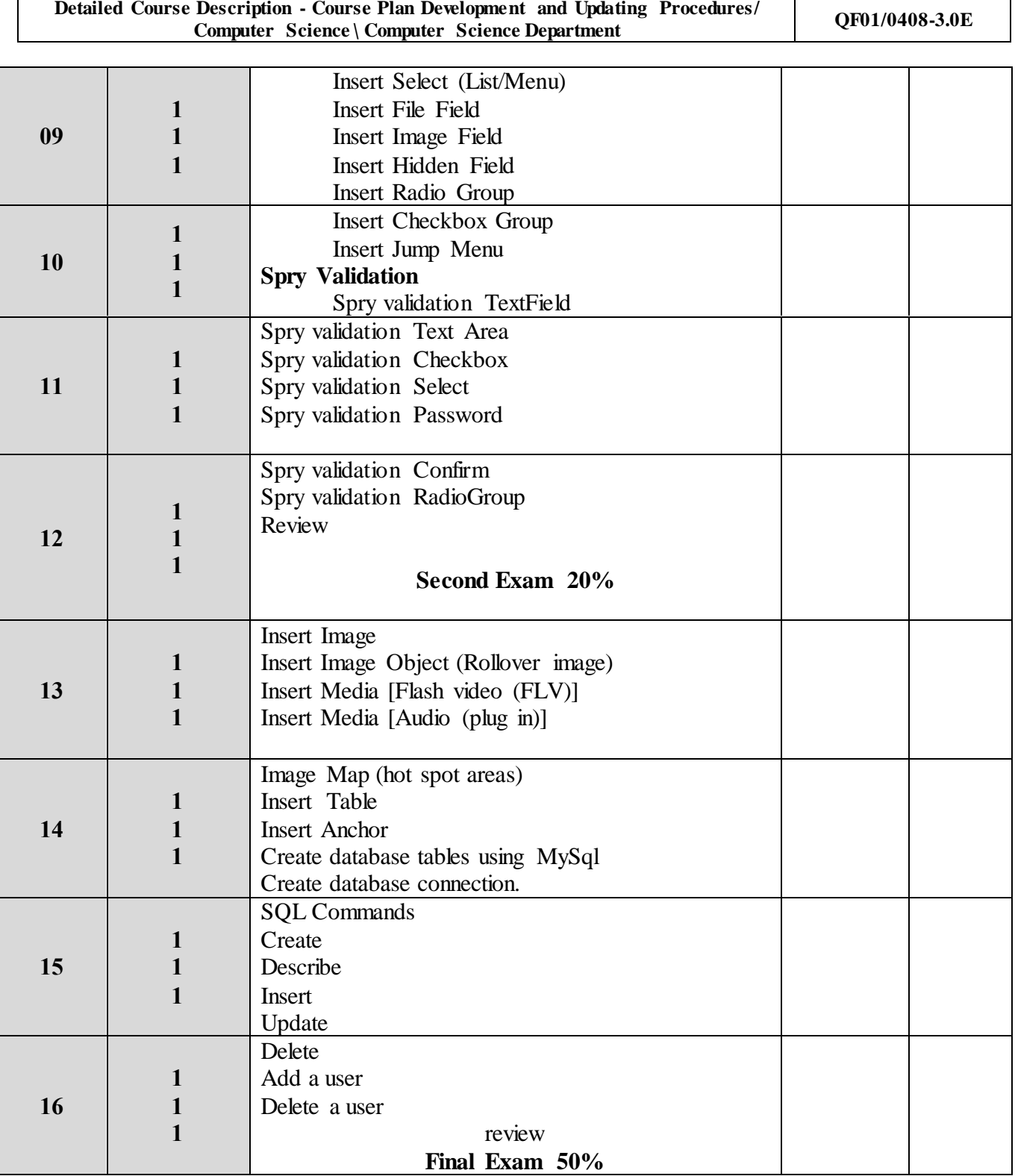

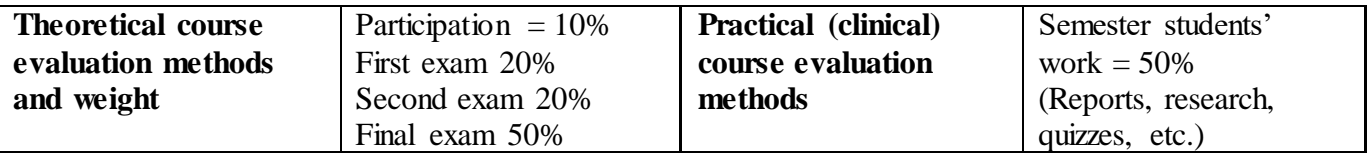

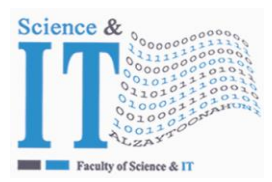

**Al-Zaytoonah University of Jordan كلية كلية العلوم و تكنولوجيا المعلومات Faculty of Science & Information Technology**

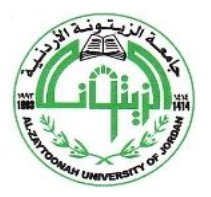

" عراقة وجودة" "Tradition and Quality"

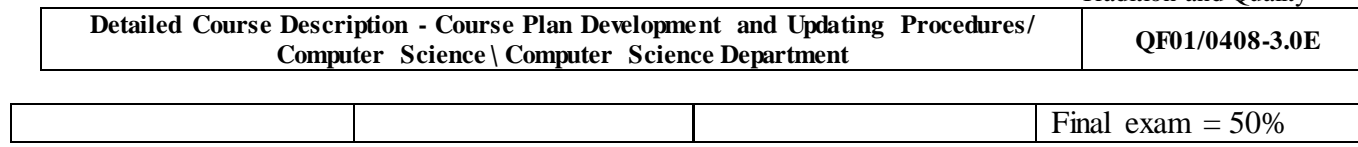

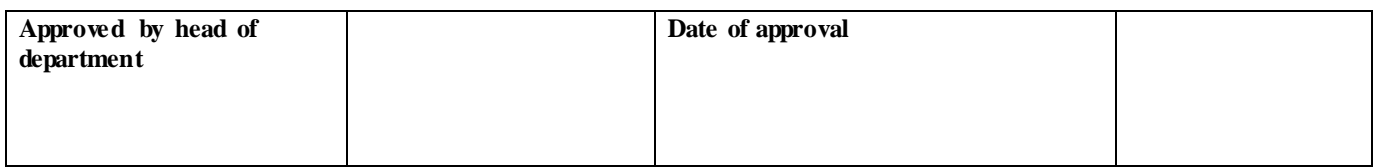

### Extra information (to be updated every semester by corresponding faculty member)

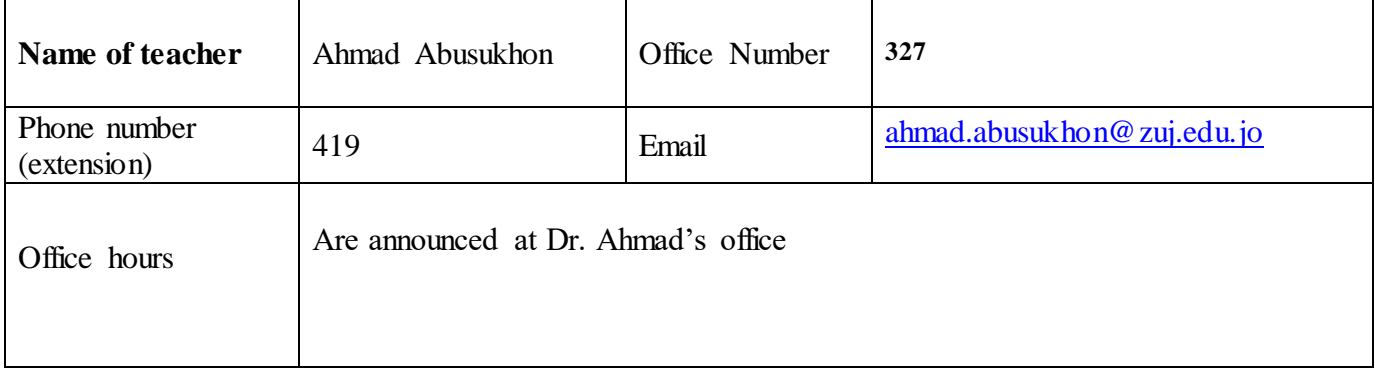